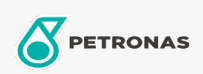

## Industriële smeermiddelen

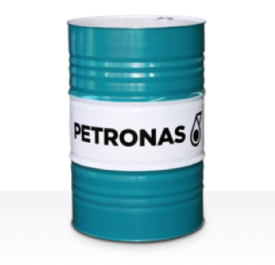

## PETRONAS Grease LiCa MG XHL

## Assortiment:

Lange omschrijving: PETRONAS Grease LiCa MG XHL is een lithium-calciumvet voor extreme druk met dubbele vaste frictiebeperkende additieven die speciaal is ontworpen voor toepassingen die hoogwaardig vet voor een langdurig gebruik nodig hebben.

**A** Veiligheidsvoorschriften

Smeerzeeptype - Only for IML-Grease:

Industriespecificaties: DIN 51502 KPF2K-20 ISO 12924 L-XB(F)CHB2

Sector (s): Cement, Bouw, Papier en pulp, Stroomopwekking (kool), Stroomopwekking (nucleair), Spoorweg, Suiker, Bovengrondse mijnbouw, Ondergrondse mijnbouw